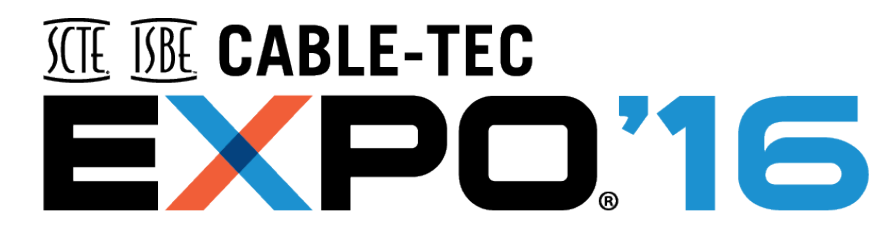

#### **SEPTEMBER 26-29 PHILADELPHIA**

### **SDN is not NFV**

#### **Mark DelSesto**

*Solution Architect*

Hewlett Packard Enterprise

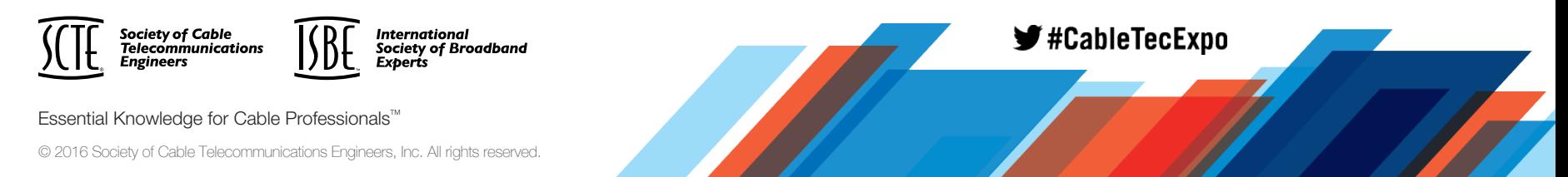

# **Agenda**

- Introduction SDN & NFV
- Use Case Example: SD-WAN
	- NFV Approach: Virtualizing the PE
	- SDN Approach: Leverage an SDN Controller
	- SDN Extension: Service Chaining & NFV
- Summary

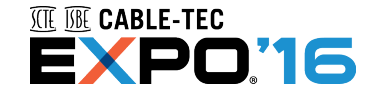

# **Network Function Virtualization (NFV) and Software-defined Networking (SDN)**

#### **NFV is about using virtualization techniques for core network equipment to:**

1. Decrease unit cost of possibly any "network function" by :

- Moving from bespoke hardware & software to COTS
- Increase utilization of the above thru virtualization (i.e. multiple instance, software based redundancies)
- 2. Lower management cost of those functions because they are now "IT based" with more standardization & more centralization

#### **SDN is about applying business logic to network behavior in dynamic fashion to:**

- 1. Introduce new services faster, because SDN allows flexible (re)configuration and increased automation
- 2. Lower management costs of end to end networks, because SDN create an abstraction on which automated (orchestration) management process can be applied (vs. bespoke, per box, proprietary scripts)
- 3. Eventually lower unit cost of network functions ("commoditization"), because they are now "COTS based"

**SDN** and NFV are not dependent on each other But highly complementary and mutually beneficial

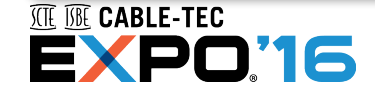

# **ETSI Reference Architecture**

- **Management and orchestration (MANO)**
- •**NFV Orchestrator**
- •**VNF Manager(s)**
- •**Virtualized Infrastructure Manager(s)**

#### **Other**

- •**Operational support systems (OSS)**
- •**Element management system (EMS)**

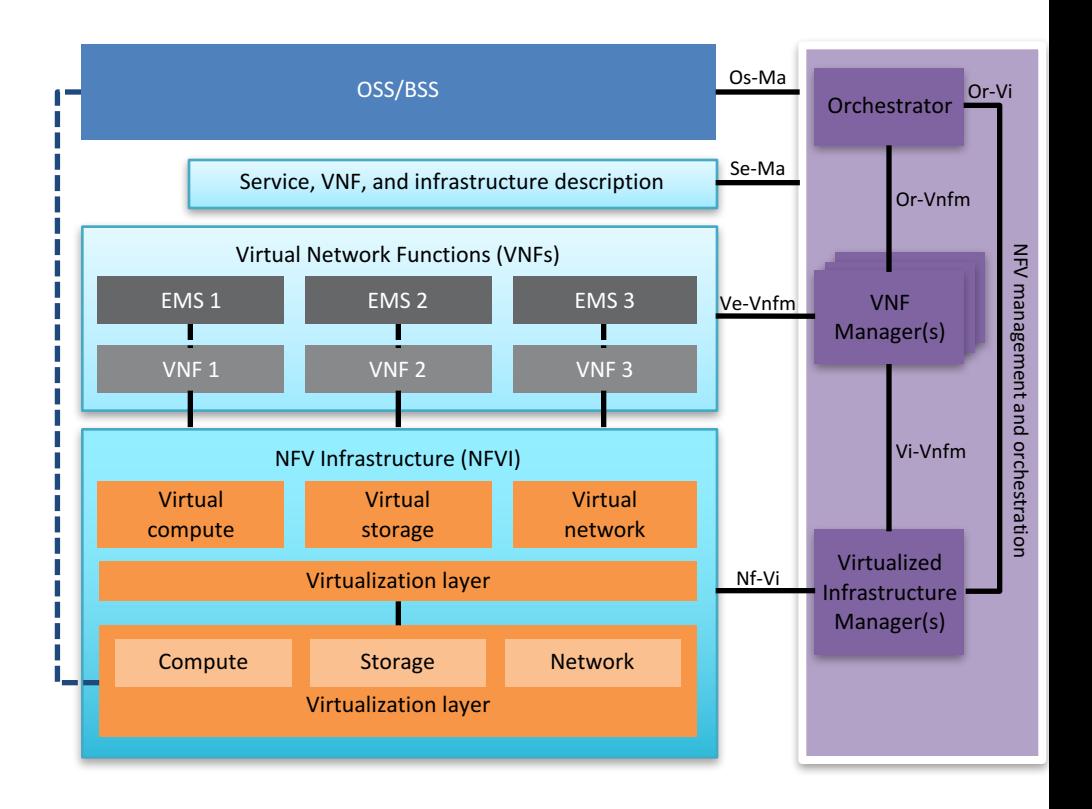

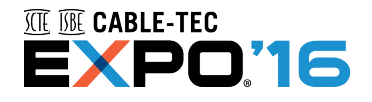

# **SDN Arch**

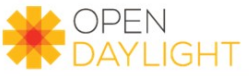

#### 4th Release "Beryllium" **Production-Ready Open SDN Platform**

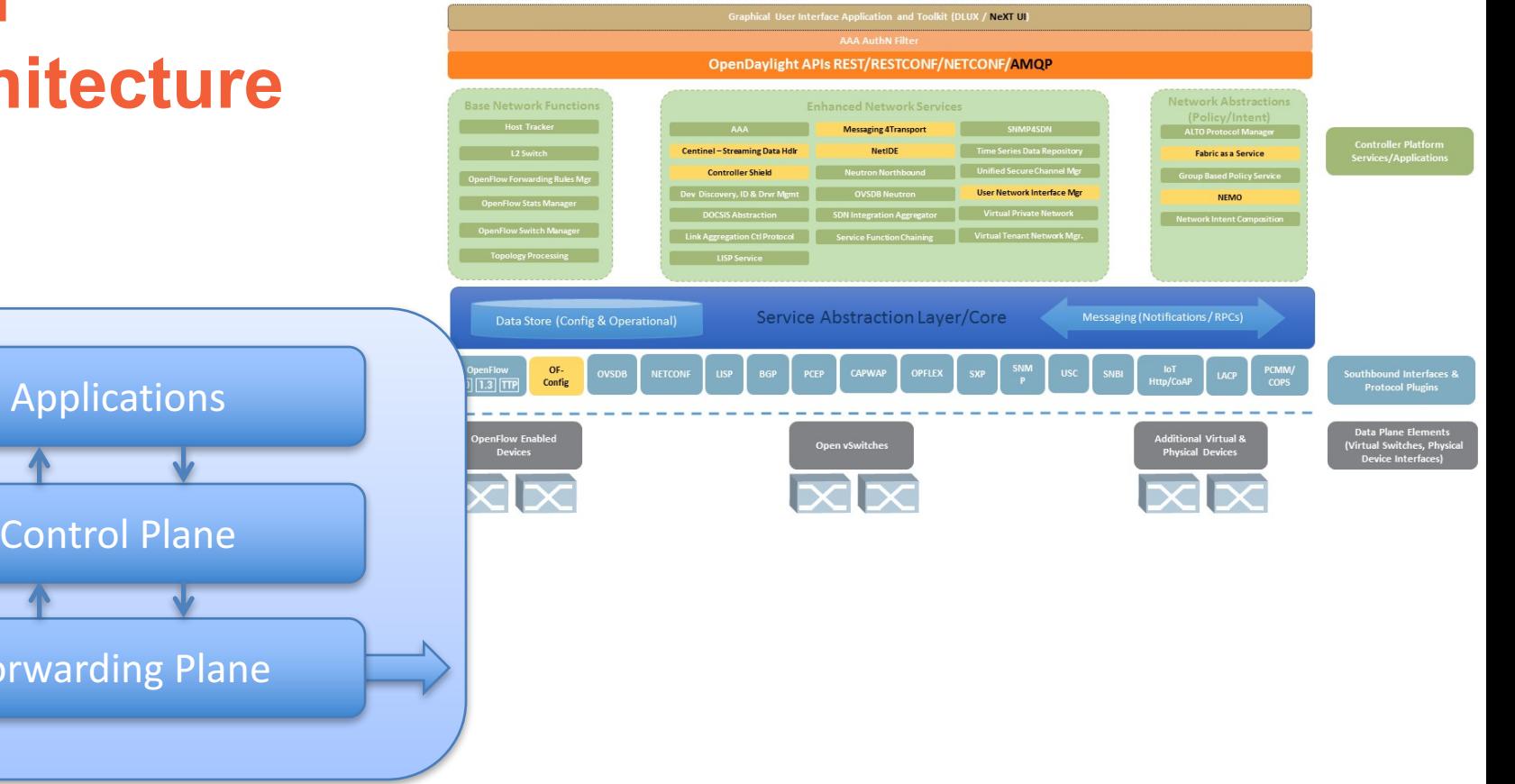

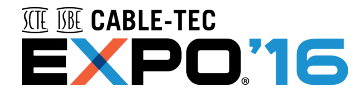

For

#### **NFV vs SDN Approach SD-WAN Implementation**

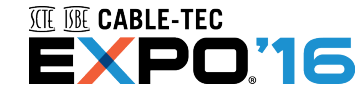

### **SD-WAN Use Cases, Enterprise Perspective**

#### **Traditional MPLS with Direct Internet Access/Secondary WAN**

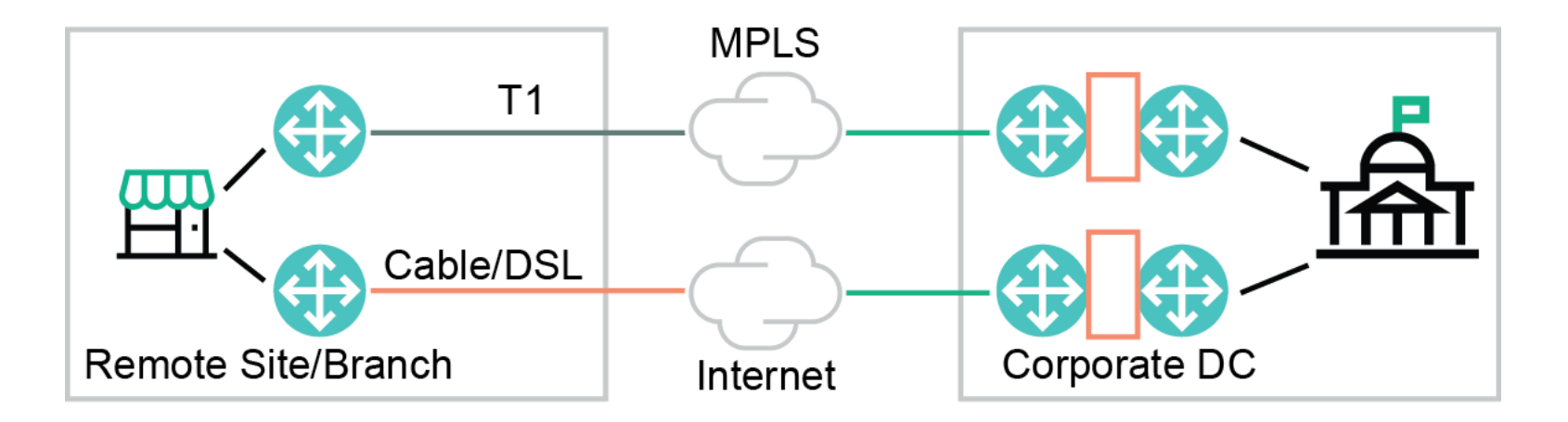

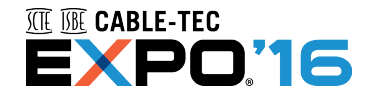

Source: ONUG Software Defined WAN Use Case, October 2014

#### **ONUG: SD-WAN Problem Statement**

Significant delays and cost in provisioning cycles of remote sites

- Delays in carrier access layer provisioning at remote sites can take weeks to months
- Provisioning of a T1 MPLS circuit can take anywhere from 30 to 90 days
- Operational and management complexities, resulting in provisioning and remediation inefficiencies
	- Complex router/s configuration in order to accommodate features

High cost and low control of the wide area network

- The costs have simply stacked up
- Enterprises are totally reliant on the carriers and/or MSPs for every little change in the context of their wide area network
- Reliance on the carrier has increased as have the capex and opex costs to build, support and run these large networks

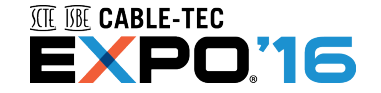

Source: ONUG Software Defined WAN Use Case, October 2014

### **Legacy VPN – Basic Diagram (Step 0)**

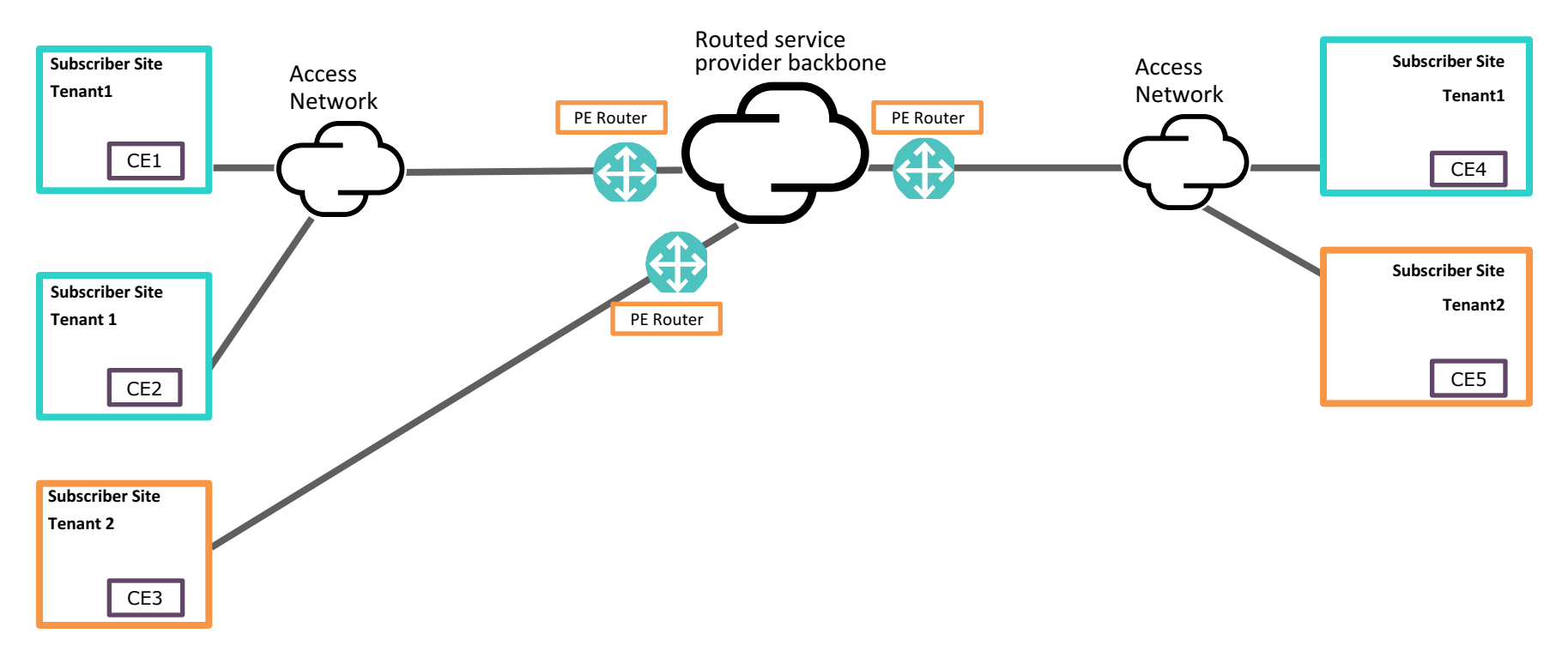

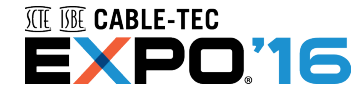

#### **Legacy VPN – The Challenges**

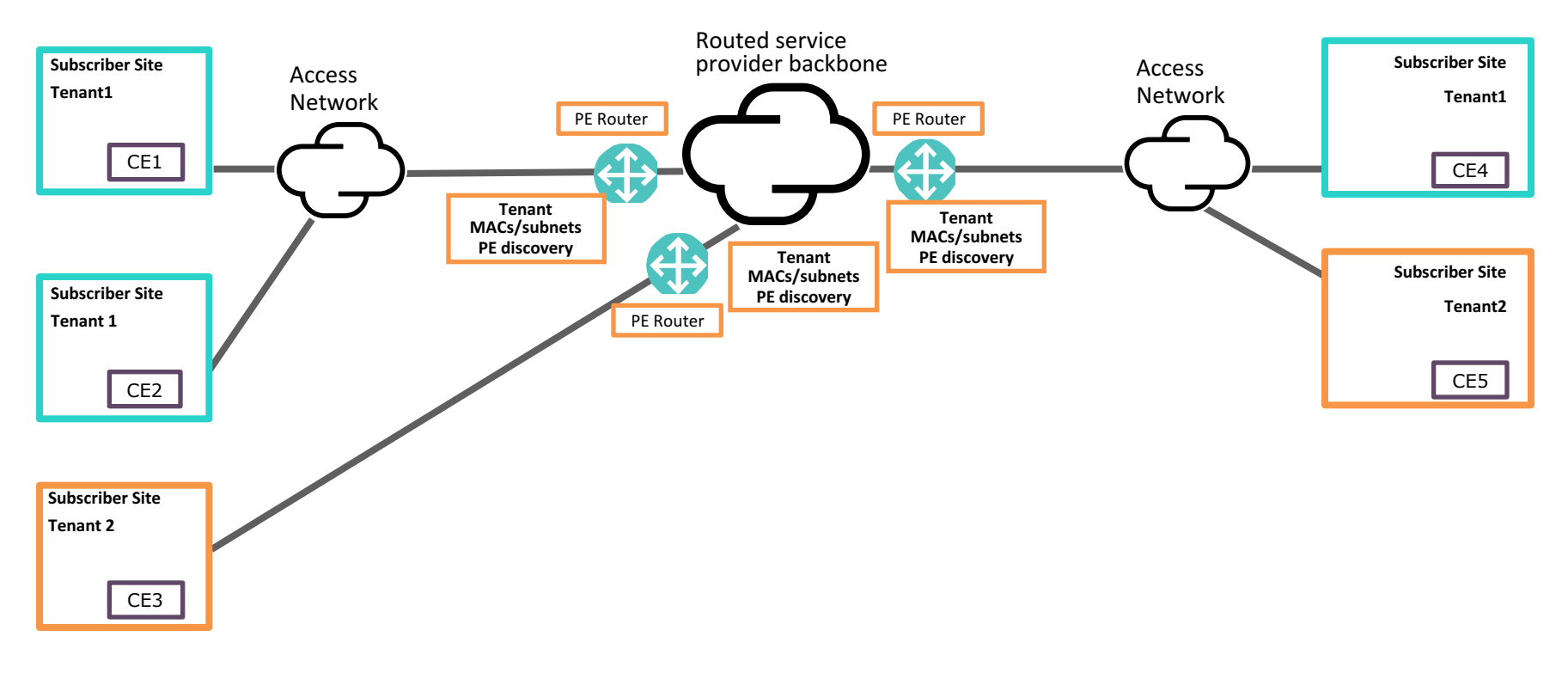

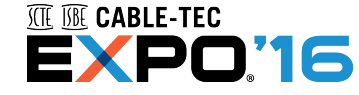

### **Revolutionizing VPN Approach 1 – NFV**

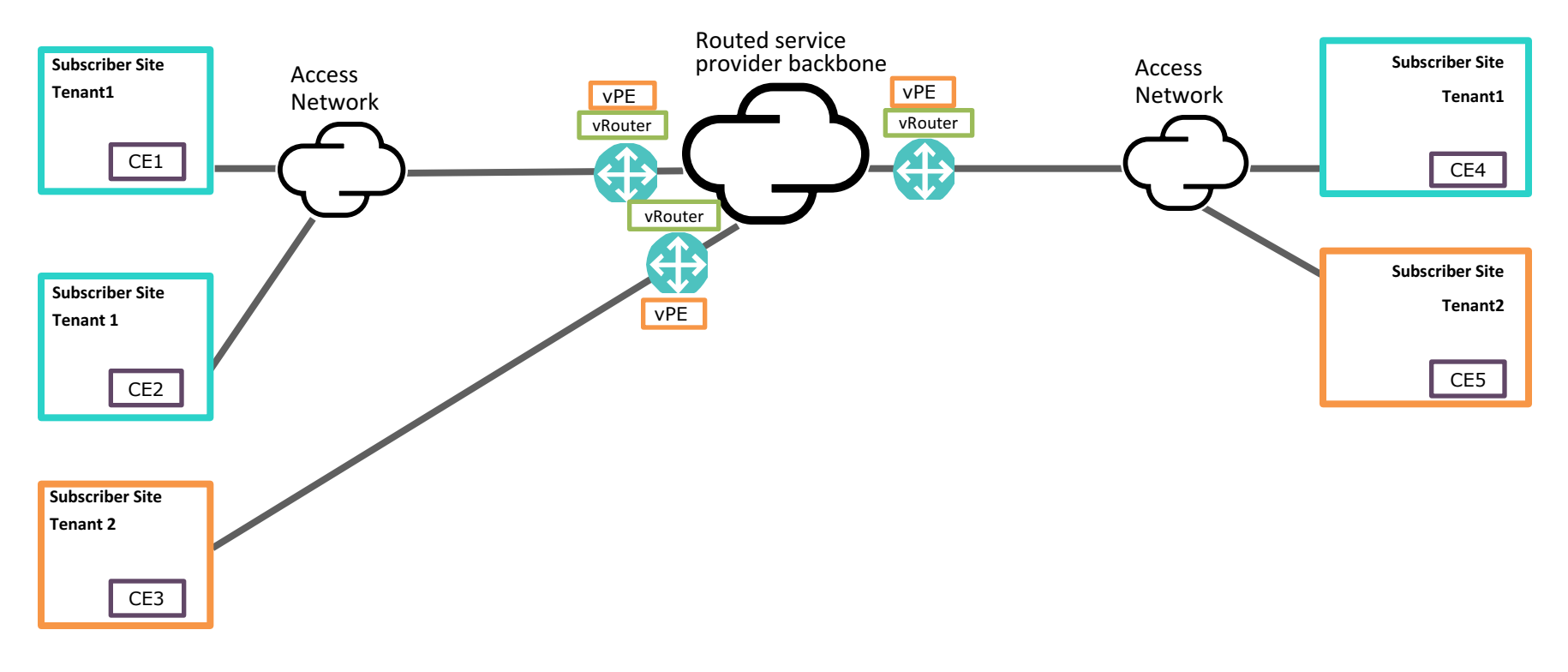

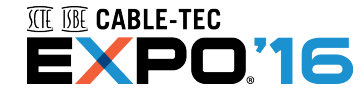

#### **Step 2 – Datacenter Cloud**

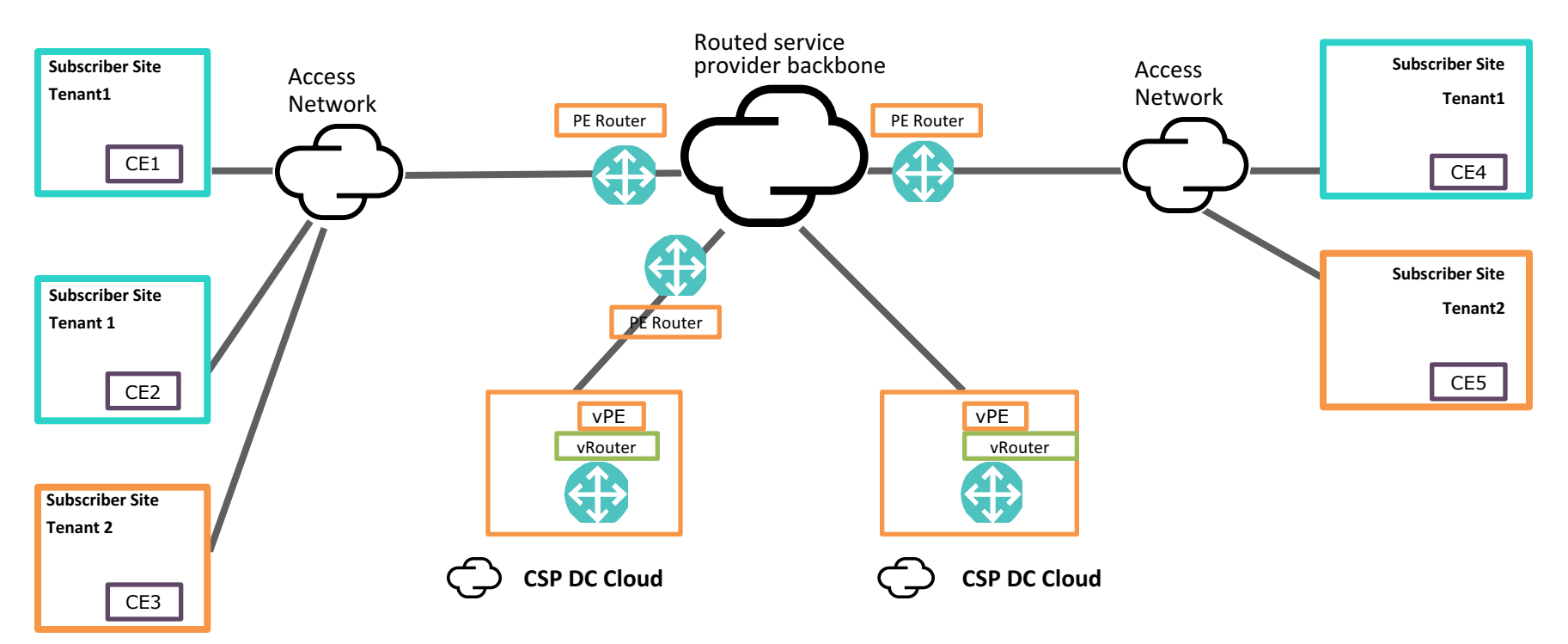

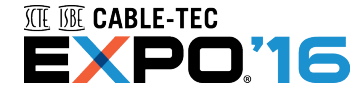

#### **Step 3 – Use Overlay Tunnels**

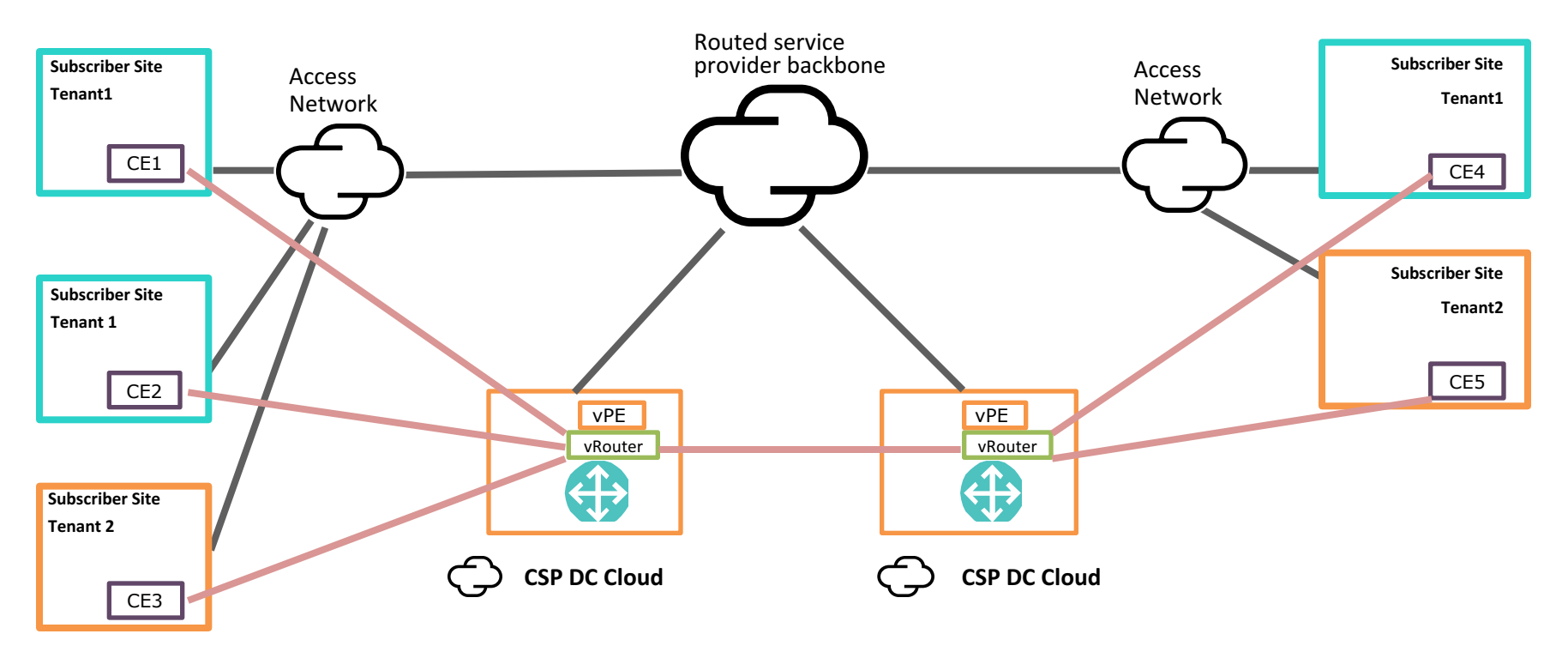

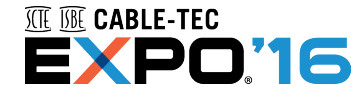

#### **Step 3 – Use Overlay Tunnels**

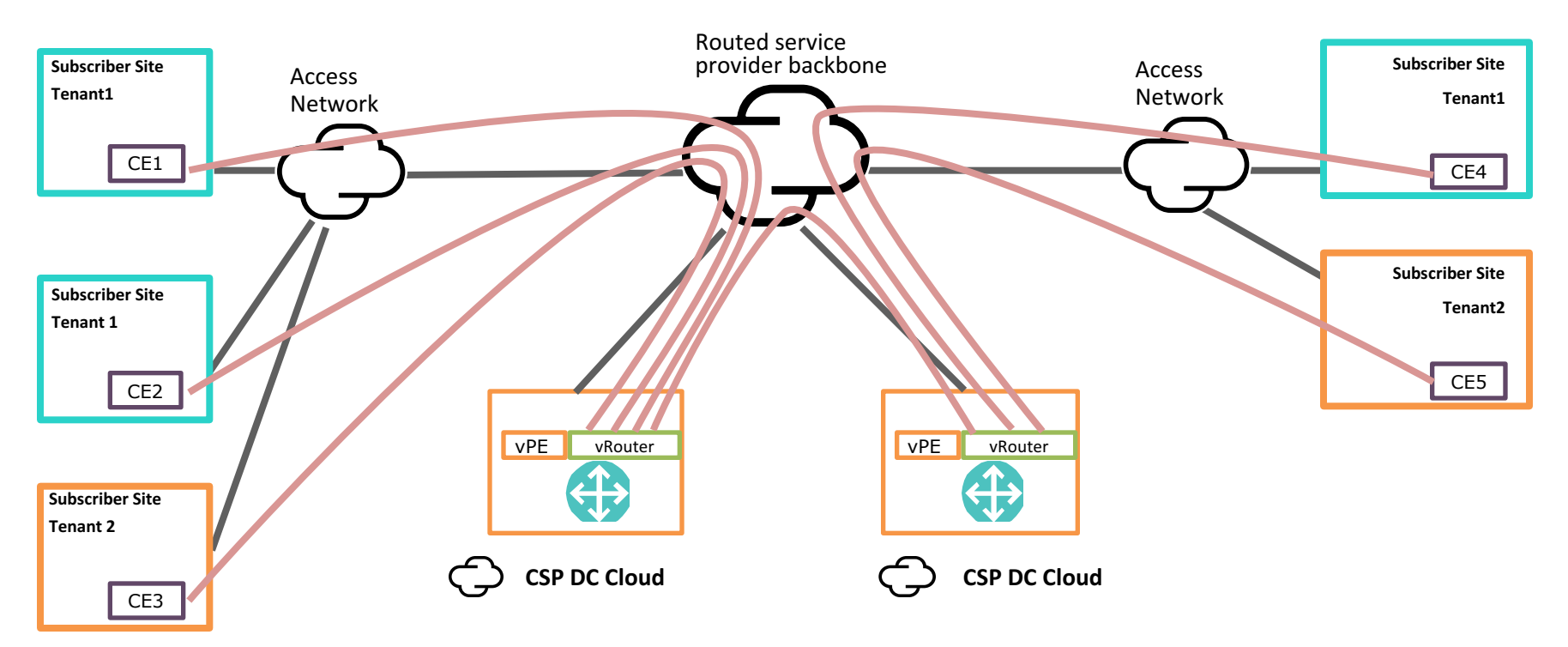

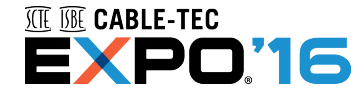

#### **SDN1: SDN Controller Configures CPE ports/tunnels**

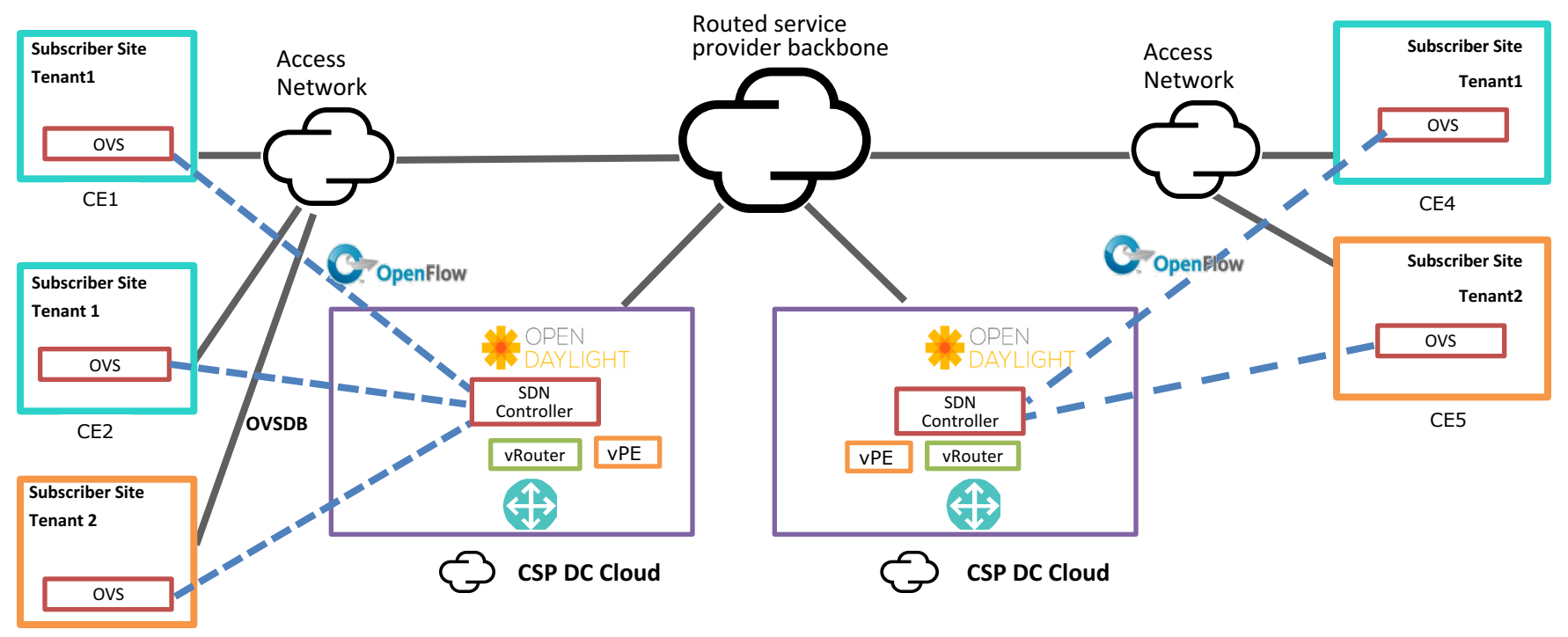

CE3

TIE ITE CABLE-TEC **EXPO:16** 

### **SDN2: Move the Logic & Data to the DC Cloud**

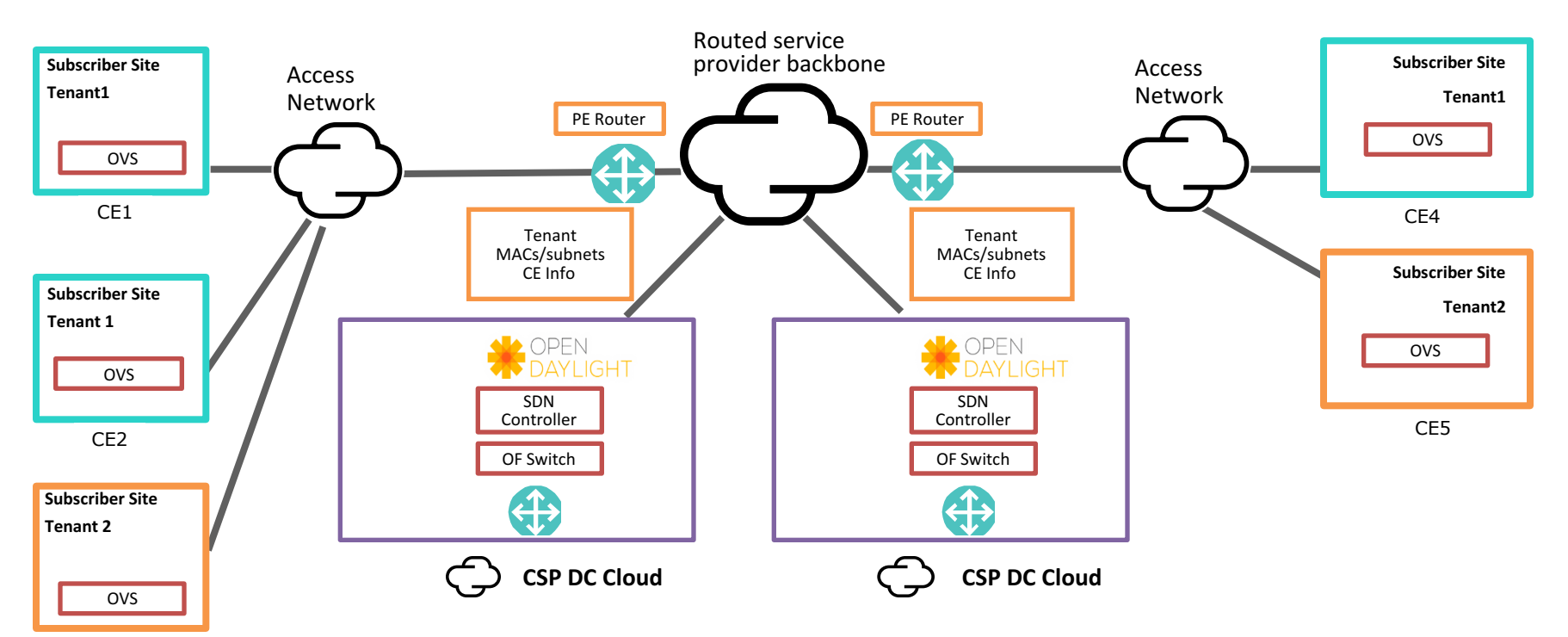

CE3

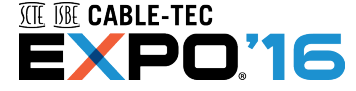

### **SDN2: Replacing the vPE with an SDN Switch**

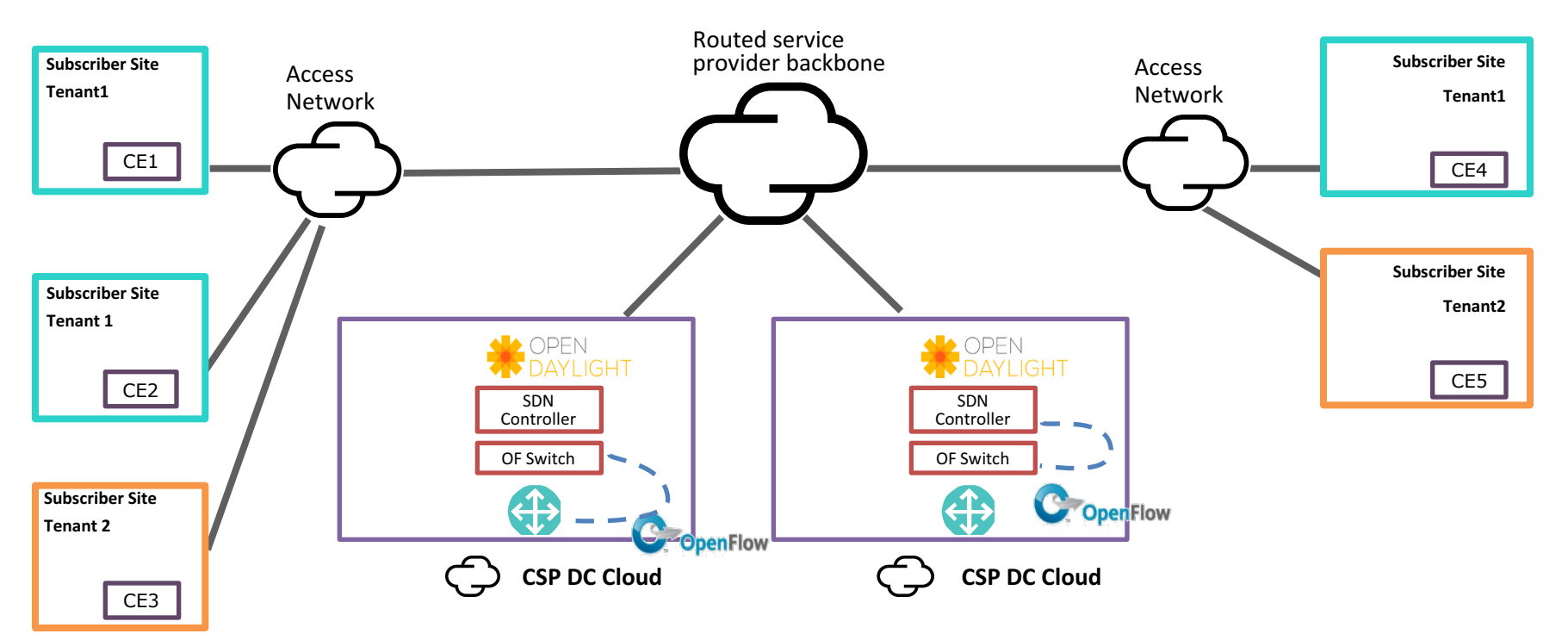

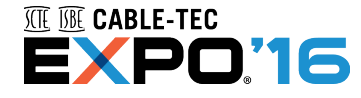

#### **SDN3: SDN Controller Configures CPE & SDN Switch**

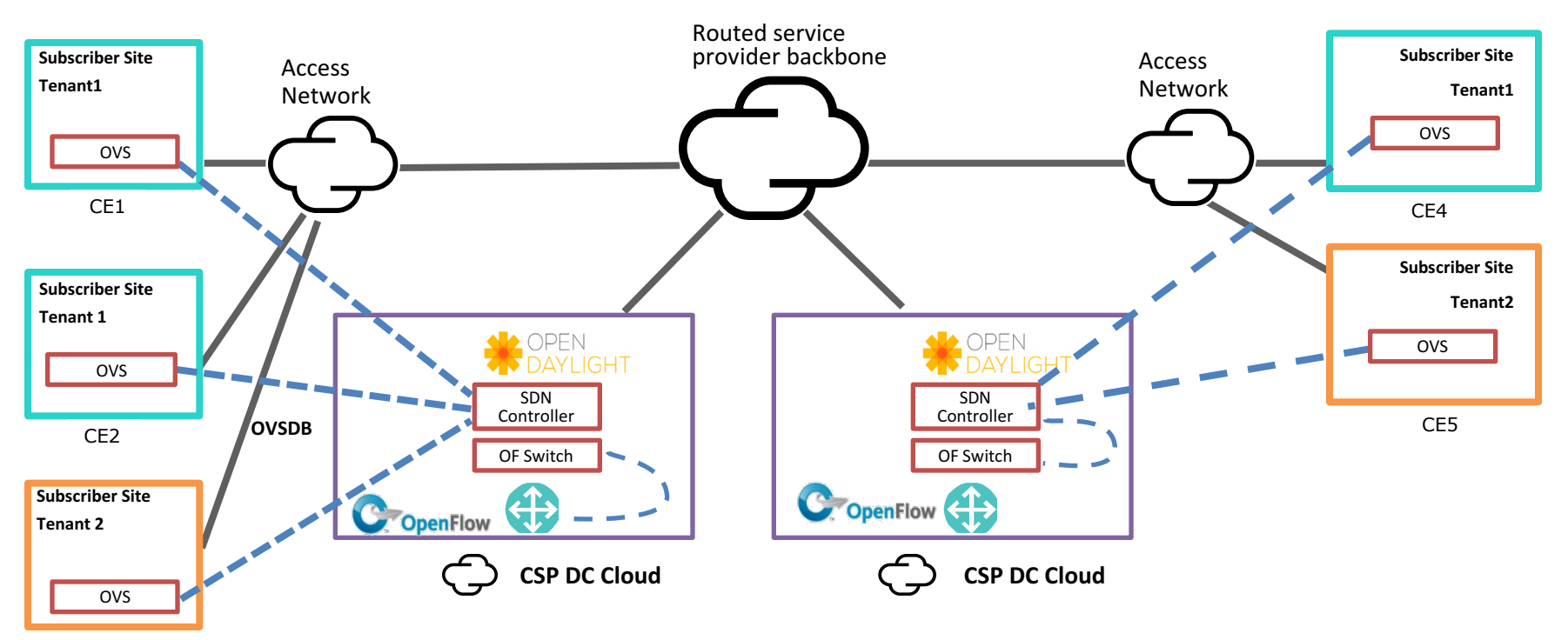

CE3

TIE ITE CABLE-TEC **EXPO'16** 

### **SDN4: Move the Forwarding Logic to the CE**

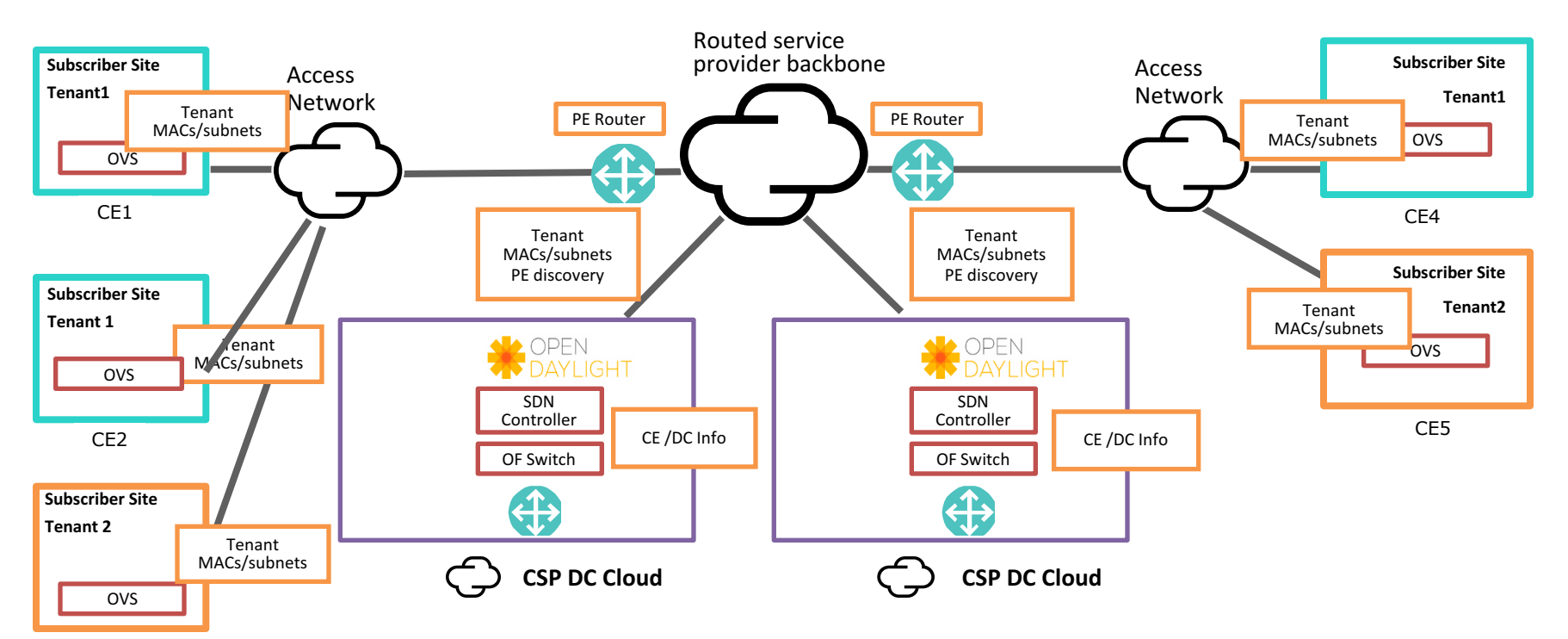

CE3

#### **TITE ISTE CABLE-TEC** EXPO'16

#### **SDN4: Direct CE-CE tunnels**

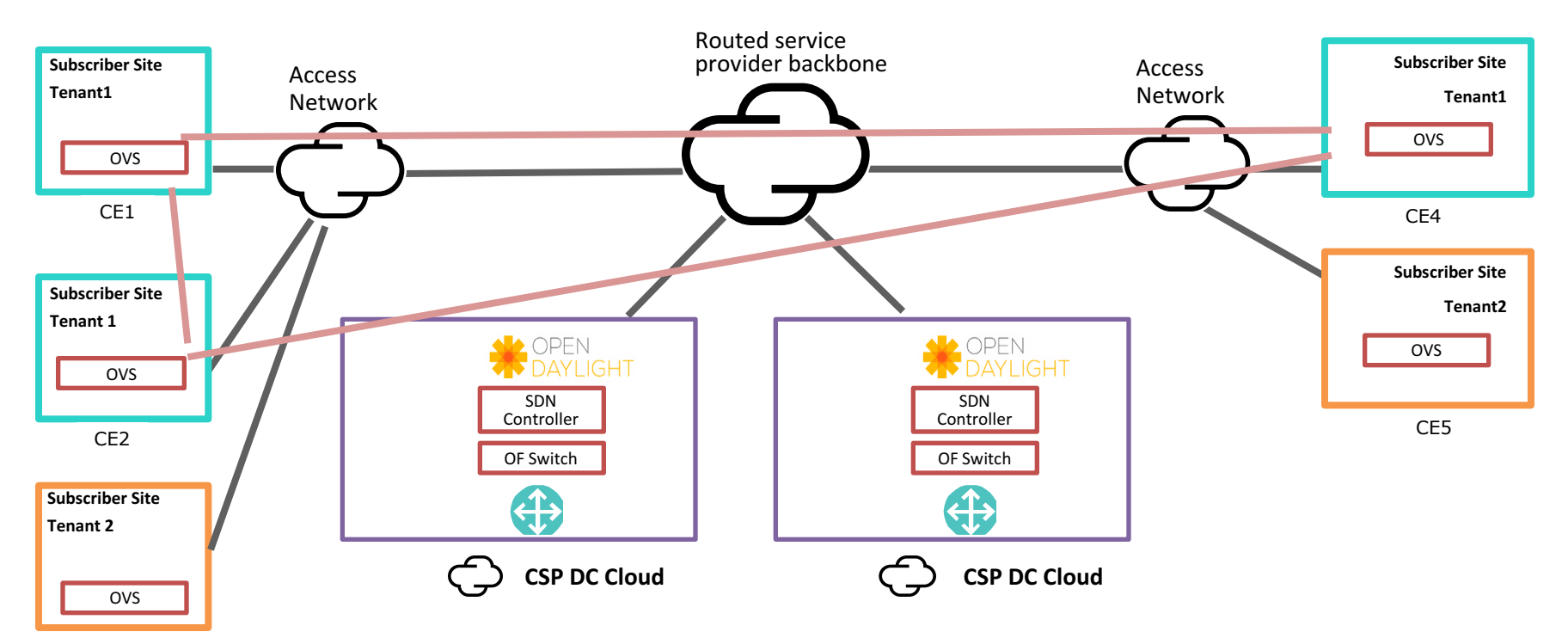

CE3

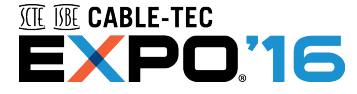

#### **SDN5: SDN Controller agent on CPE**

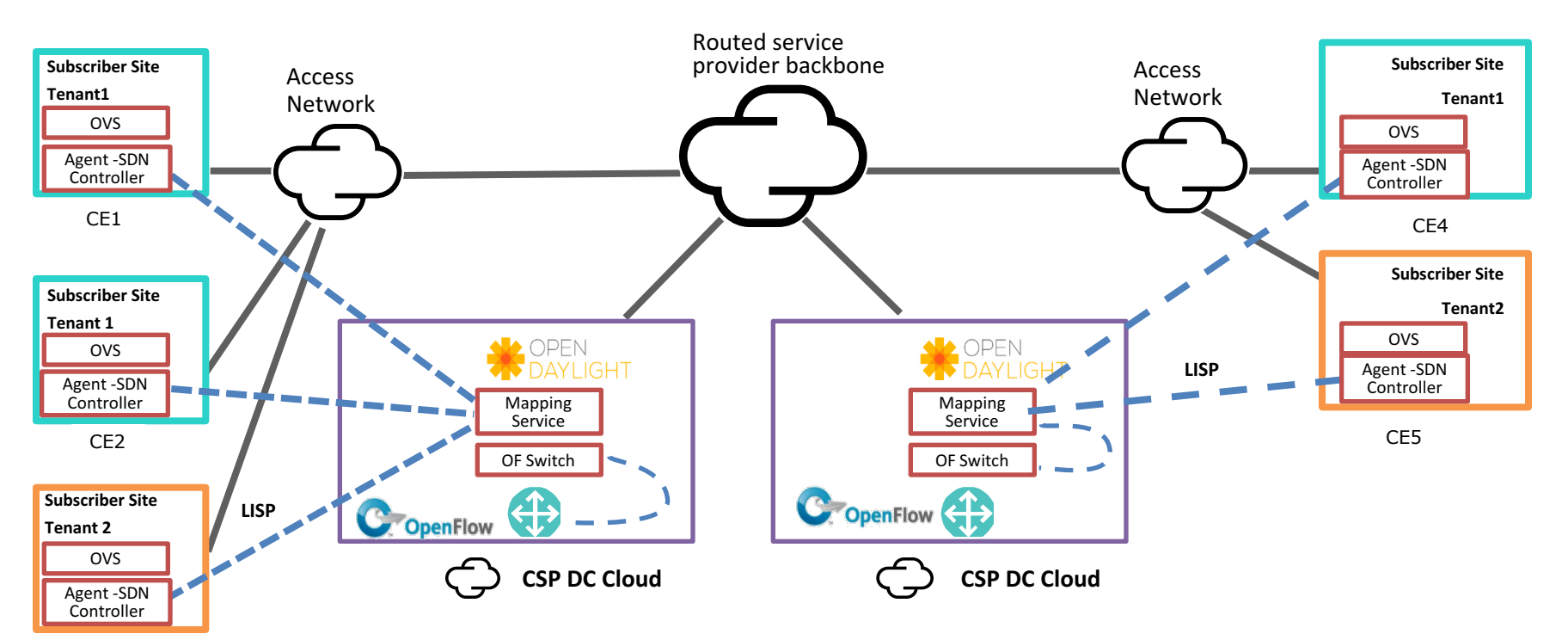

CE3

TIE ITE CABLE-TEC **EXPO:16** 

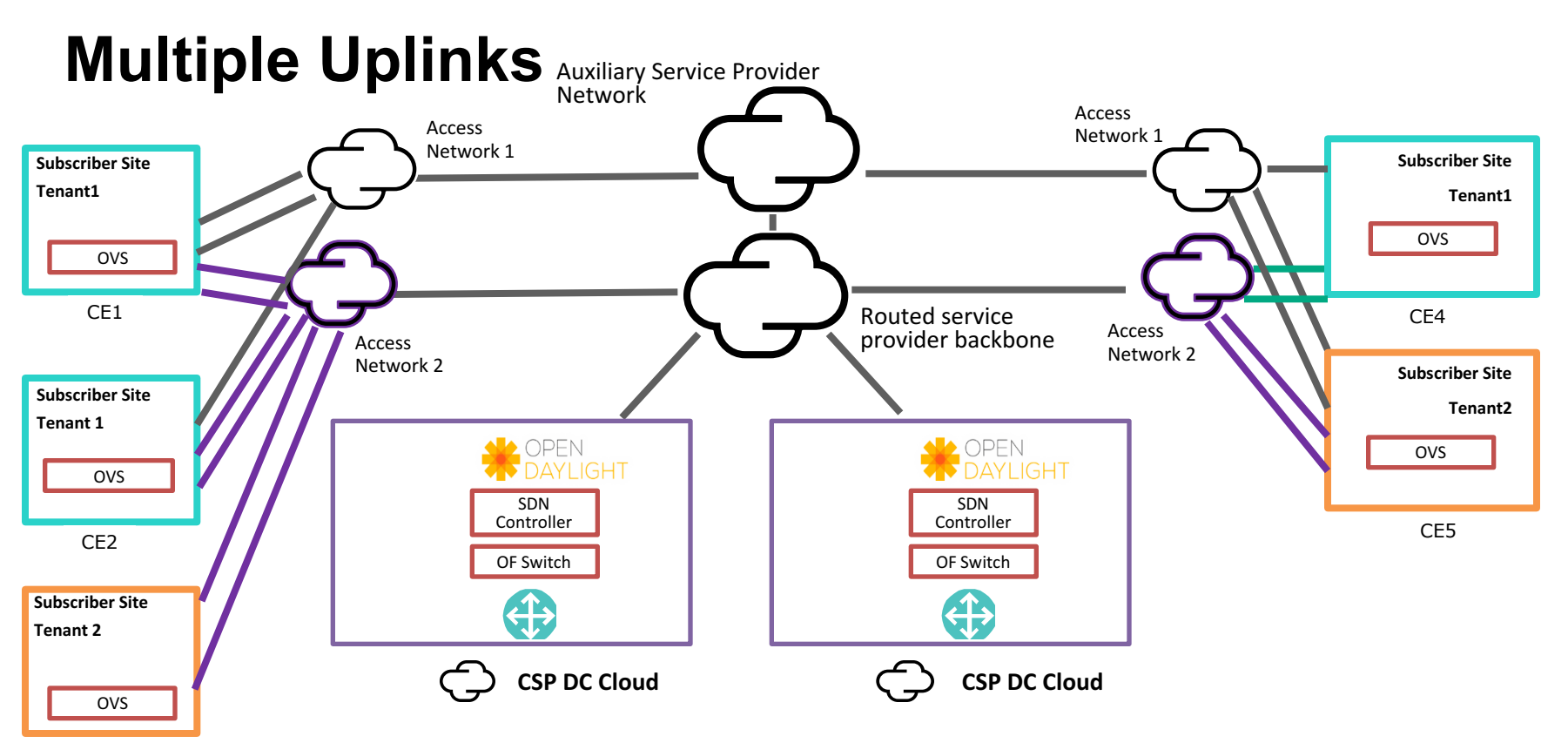

CE3

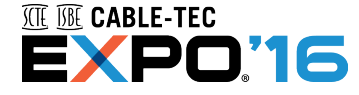

#### **The Technology Journey: the four stages of NFV Maximize profitability through continued innovation**

#### Speed & Innovation<br>
Letterstown the contract of the contract of the contract of the contract of the contract of the contract of th

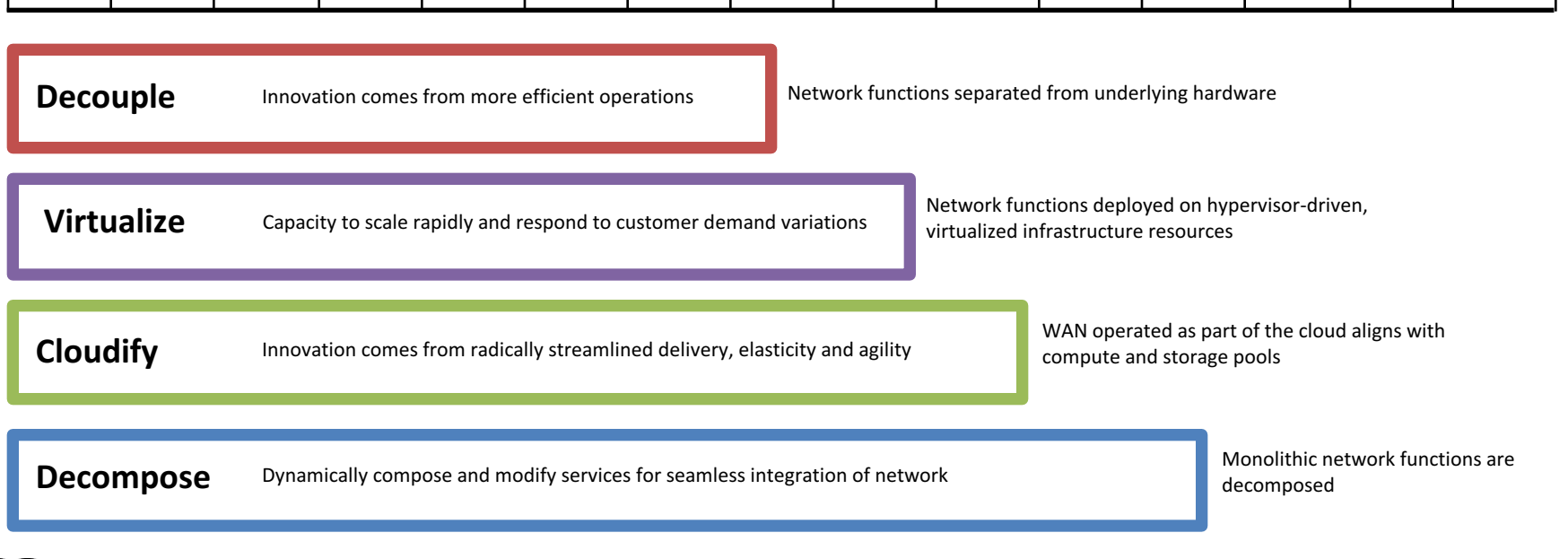

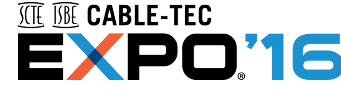

2

 $\mathbf{I}$ 

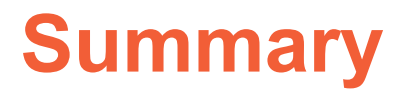

• **NFV: Focused on using virtualization techniques**

• **SDN: Applying Business Logic to Network Behavior**

• **Independent but Complimentary**

• **Use the Right Tool for the Job**

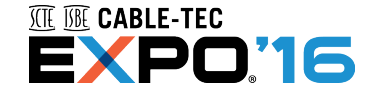

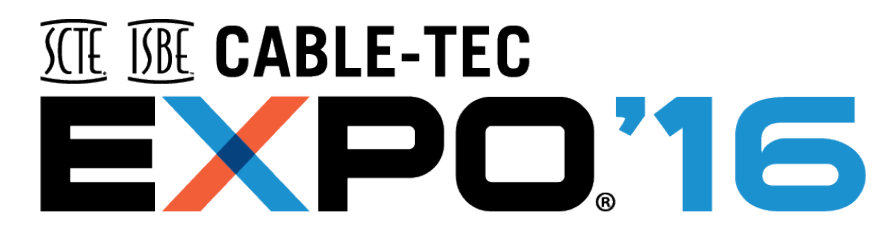

#### **SEPTEMBER 26-29 PHILADELPHIA**

#### **Mark DelSesto**

Hewlett Packard Enterprise Mark.DelSesto@hpe.com

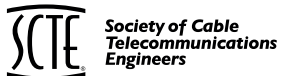

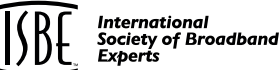

Essential Knowledge for Cable Professionals<sup>™</sup>

© 2016 Society of Cable Telecommunications Engineers, Inc. All rights reserved.

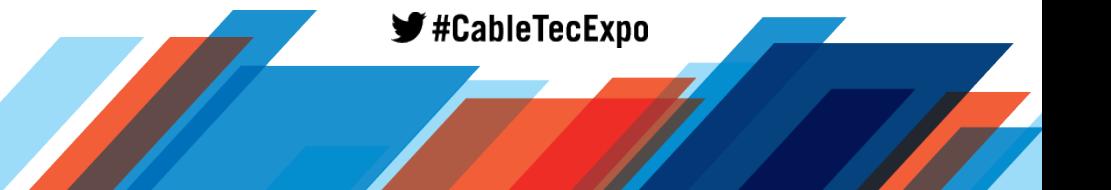

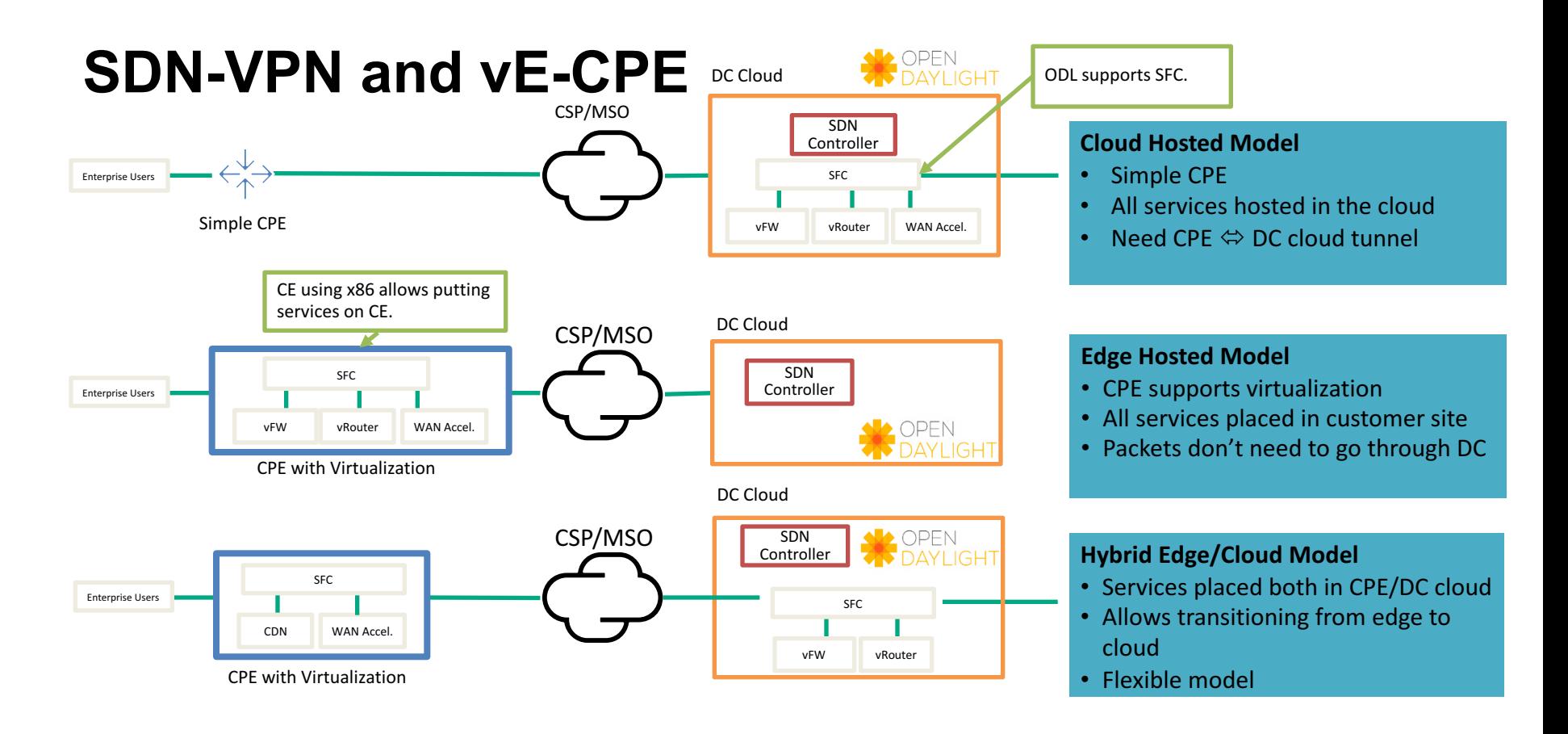

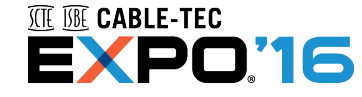

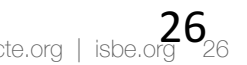